### **Kutoa**: Programming the Web in Smalltalk

Ewan Dawson ESUG 2019

**Why** do we **create software?**

solve problems explore answer questions have fun build cool stuff

**What's wrong** with software development**?**

write test build deploy run manage update

**What's wrong** with software development**?**

language ide **libraries** version control package manager build system ci pipleline

**What's wrong** with software development**?** lots of incidental work many technologies to learn

re-use is difficult takes too long

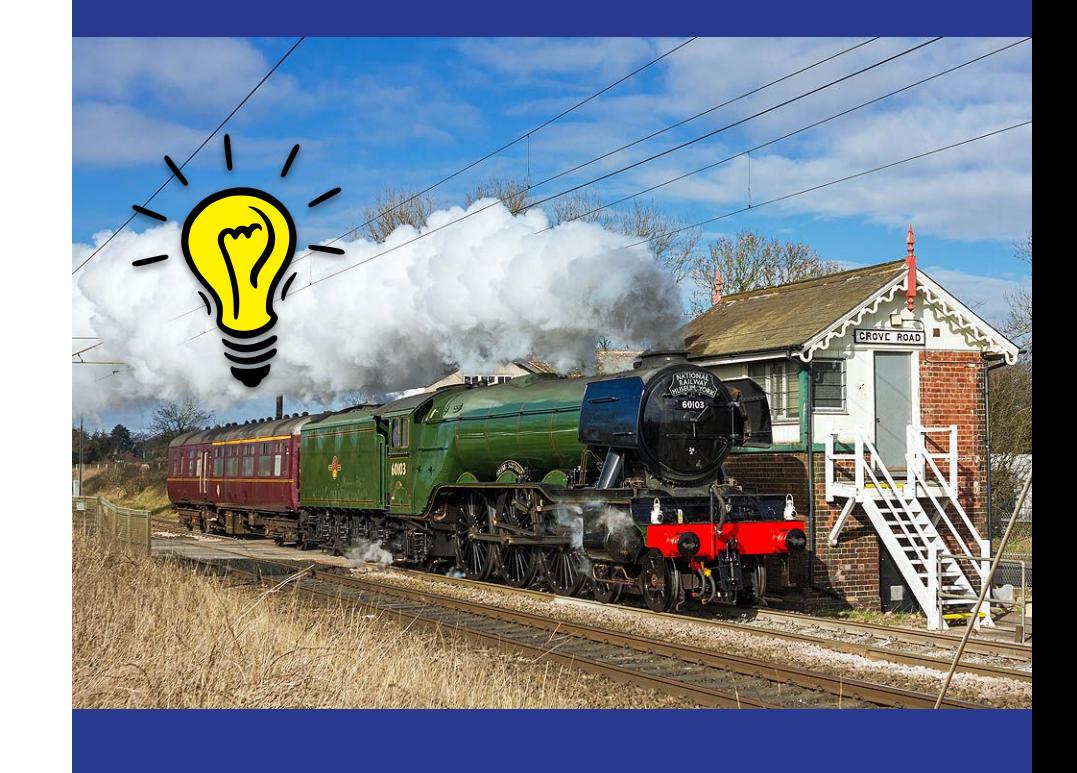

When my friend **Isabella emails me** in Spanish, I want her email **translated** and **sent to my phone** as a notification.

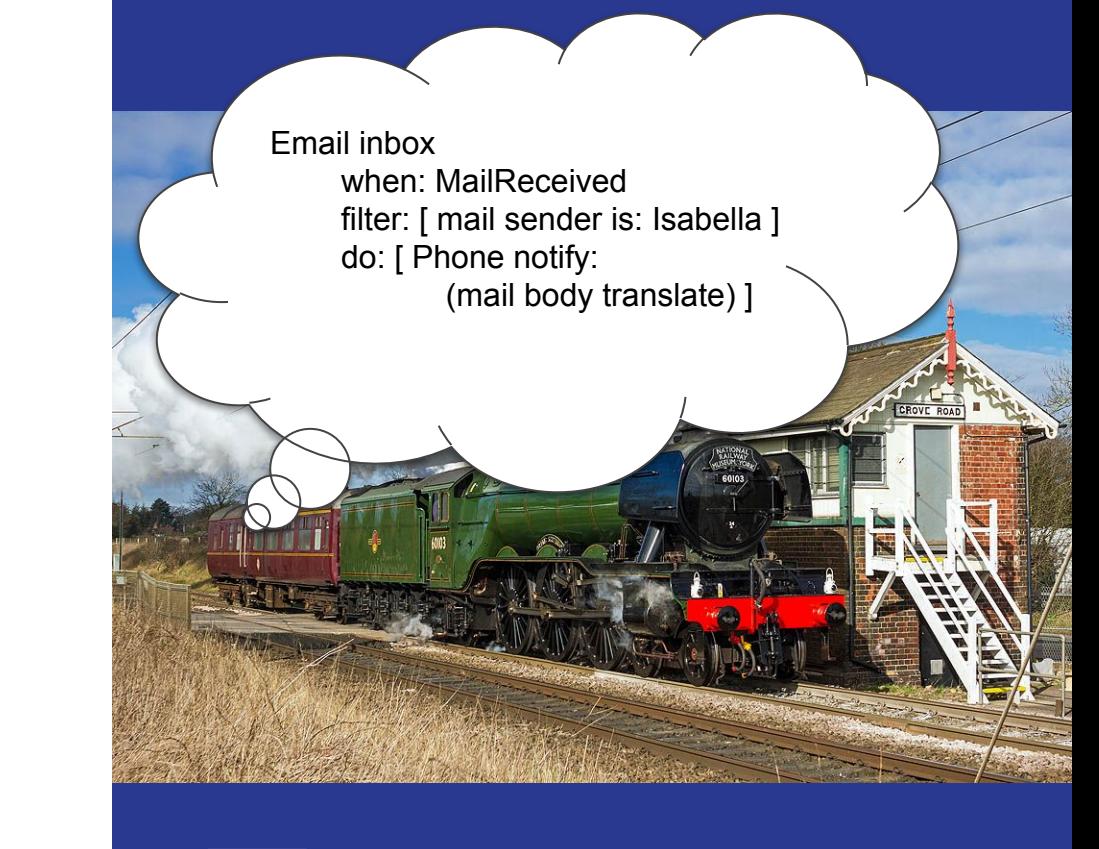

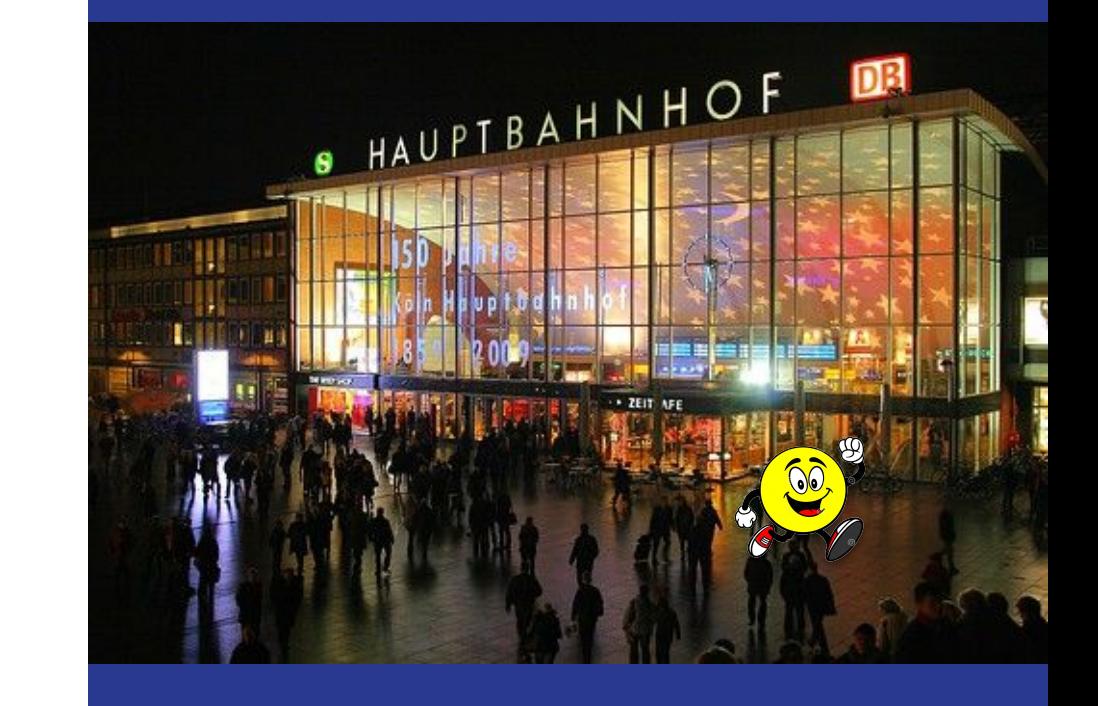

## What does the **solution** look like?

internet of objects sharing and reuse always live polyglot simple productive

internet of objects sharing and reuse always live polyglot simple productive

# A **language** for gluing software together

references objects literals messages scripts

# A **language** for gluing software together

no variables no classes lazily evaluated

# A **language** for gluing software together

evaluation exception context

# A **VM** for gluing software together

parser operational semantics core methods platform

### Greeting repeat: 5

'Hello world!' repeat: 5

### (Runtime method: RepeatString) invokeOn: 'Hello world!' withArgs:  $\{3\}$

(Runtime@1234 method: RepeatString) invokeOn: 'Hello world!' withArgs:  $\{3\}$ 

(Runtime@1234 method: RepeatString:v1) invokeOn: 'Hello world!' withArgs:  $\{3\}$ 

**Kutoa. Greeting** -> 'Hello world!' **RepeatString** -> RepeatString:v1 **RepeatString:v1** -> '^(receiver value) repeat: (arguments first value)' **String/repeat:** -> (Runtime method: RepeatString) Context

invokeOn: receiver withArgs: arguments

VM

### Runtime

Method/invokeOn:withArgs:

(Runtime@1234 method: RepeatString:v1) invokeOn: "Hello world!" withArgs:  $\{3\}$ 

(Runtime@1234 method: "^(receiver value)...") invokeOn: "Hello world!" withArgs:  $\{3\}$ 

Method@4567 invokeOn: "Hello world!" withArgs:  $\{3\}$ 

"Hello world!Hello world!Hello world!"

**Kutoa. Greeting** -> 'Hello world!' **RepeatString** -> RepeatString:v1 **RepeatString:v1** -> '^(receiver value) repeat: (arguments first value)' **String/repeat:** -> (Runtime method: RepeatString) invokeOn: receiver withArgs: arguments Runtime Context VM

Method/invokeOn:withArgs:

## Let's **collaborate**

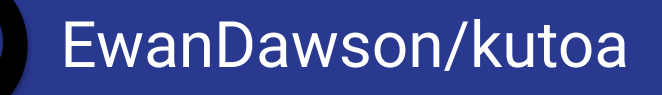

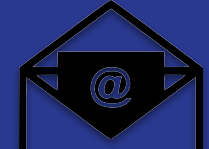

ewan@lazygun.net